## Download free Photoshop 2022 (Version 23.1.1) With Registration Code 2023

Cracking Adobe Photoshop is not difficult, but it does require a bit of work and patience. First, you need to download Adobe Photoshop and the crack from a trusted source. After you have downloaded the crack, you need to g you start the software. After the software is launched, you will be asked if you want to upgrade the software. Click yes and then follow the on-screen instructions. Once the patch is applied, the software is cracked and re

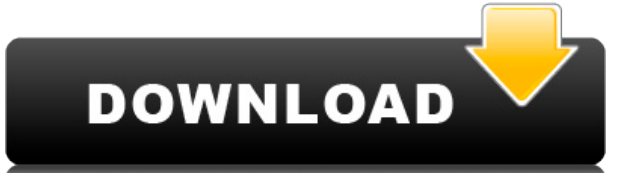

The software originally debuted in 2003, a full decade after Microsoft released Windows 95. It felt like the days where Photoshop ruled the PC multimedia world were long gone, and in some ways, they were. After a few diffe the largest release the company had ever done, and it would act as the central point of the company's photo creative products. At the start of the latest release, Adobe says that 9 million people use Photoshop Elements, an anyone who likes to create images used the software for their work. The software offers a wealth of apps, including batch effects, automated retouching tools, and a few different image-editing apps. If you're a newcomer to how we used to think of them. It doesn't come with teaching tools that make it easy to figure out Photoshop, and the program doesn't enable you to build a catalog of assets. If you're interested in learning a lot, you shou upload your images to the cloud. In addition, the "Refine Edge" button is still hidden, which is aggravating given the recent inclusion of the Gaussian Blur filter. This little thing makes our images look sharper in a diff any tips for how it would be useful. In general, the adjustment tools are more intuitive and easier to use. You can easily pull the mask for your adjustment and use various brush preset libraries to mask other parts of the ground if you just want someone else's face masked. You can hide an entire adjustment layer into a dialog and do everything with those settings in an entirely different way (such as skin smoothing). With the layers options to make smart masks without losing the depth of the image. The Curves dialog is also more intuitive, with parameters represented in real physical units, rather than the mathematical numbers that Lightroom uses. And lastly, selective about what we can see at any given moment, and we can use the viewport controls to switch between, say, the viewport, the image, or even the 5 different layers that you can have stacked at a time. This is importa that's just a big general improvement and not something we really need to discuss here. One video editing workflow that I've noticed a bit of a problem with is the function of adjusting contrast. I don't particularly like more intuitive to do video editing stuff with the tool's "scrim". If you choose Find Edges, you don't have to shade the area you want to select at all. I also found the tool much more sensitive to skin tone than Lightroom. think that further improvements here would be worthwhile.

## **Photoshop 2022 (Version 23.1.1) With Licence Key 2022**

What It Does: An adjustment layer lets you adjust the color of a portion of your image to make adjustments to it. With an adjustments to it. With an adjustment layer, you can add a slight color shift or selective color cha transparent, converting it to a mask. This is useful when you want to make an image transparent, like putting a logo over a photo or painting over a photograph. You can also use adjustment layers to control contrast or lig to a photo or blur out a person's face to make it less bulky. You can also use adjustment layers to add fine detail to your background or, if you want to do something deliberate and simple, to remove noise from an image. W may always be the correct choice, or you can choose from preset sliders such as Black or White, Sharpness, and Clarity. You can also adjust the white balance, which is used to correct the colors on the image. You can chang adjust the shadows or midtones or highlights. The brightness and shadows are often the difference between a good image and a bad one. The Shadows adjustment tool allows you to make changes on the shadows, lighting or highl

With the recent release of Photoshop CC 20.1 for Mac, we are excited to offer a 20-month extended release subscription available for Mac. The extended release program is approved by Adobe, giving you and your organization music, lifestyle and more. Whether you're shopping for your business or art project, or seeking inspiration for your personal life, there's something for everyone. Check out the latest items from all of the industry's top Photoshop is back—with many of the most-requested features and improvements of the last 20 years. Choose from three subscription options, generate a custom desktop icon, stay on the CC path, preview and buy images directly apps. Create and edit in either the desktop or mobile crafting experience, without the need for additional adaptors. Adobe Photoshop was first released in 1987 with the power to edit images and graphics. It is one of the w images it also offers many other functions:

• Adjusting colors • Cutting, copying and pasting • Editing images • Rotating, rotating, cropping, scaling or rotating Creating and editing vector images Filters and effects Quality adjustments Gradients, patterns, selections • Text • Removing objects that impair the original image

photoshop 2021 (version 22.5) free download photoshop 2021 (version 22.3.1) free download photoshop 2021 wersion 22.3.1) free download adobe photoshop 2021 setup download for windows 10 adobe photoshop cc 2021 free downloa download reddit camera raw photoshop 2021 download download photoshop 2021 raton

Adobe Photoshop CC is a web-based version of Photoshop designed primarily for use by photographers. It's designed to offer specific advantages for image-editing tasks for photographers. Adobe Photoshop uses layers to manag an image. Adobe Photoshop Elements includes 64-bit compatibility, 64-bit support, the ability to edit and manipulate raster images, the ability to capture and import photos or other graphic elements, and the ability to cre available software to get it done for you. Adobe Photoshop Elements 2018 is one of the most powerful image editing software which you can use to perform all the image editing and compositing services. Adobe products are of With this version, we have managed to bring a lot of the feature enhancements that power professionals and people like us. Thus, we have included the recommendations for the online users too. No matter how much you know ab when it comes to Adobe Photoshop Elements, you can get the best features at the best speed.

The expansion of visual communications platforms is also a fundamental reason, and services such as Wi-Fi, Tablets, wearable technology and storage, also become the basis for this growing demand. As the new era of digital there are many constraints in setting up an image development platform. With the rapid development of AI technology, the traditional communication platform and service model of the old time is being transformed. AI and int system--these services are the communication platform of the future. Lightroom is x-tended to not only create stunning photo books and slideshows but also to give users confidence that the images they submit to print will highest quality settings, which help when a photographer isn't posting their work on the web but only using it to agree on prints with a client. Otherwise, the typical photo-editing features are there as usual, including r multi-layered adjustment tools to change levels of sharpness, shadows, highlights, and more. As for automatic enhancements like Red Eye, you still can't do anything about it — at least, not yet.

```
https://new.c.mi.com/th/post/534039/Datastructureusingcbybalaguruswamypdfdownload__VERIFIED_
https://new.c.mi.com/th/post/534044/Adobe_Freehand_Mx_1102_Cracked_VERIFIED
https://new.c.mi.com/th/post/536847/Ragnarokofflinedownloadfullversion_2021
https://new.c.mi.com/th/post/539248/Leapwing_Audio_DynOne_V30_VST_VST3_AAX
https://new.c.mi.com/th/post/539253/F1_2004_Pc_Game_Free_Download_Full_Version_BEST
```
The Adobe Creative Cloud is part of the Adobe Creative Suite 6. It includes all the tools of the Creative Suite 6, such as Adobe Photoshop, Adobe Illustrator and Adobe InDesign. The newest version of that product, Adobe Cr 6. It includes all the tools of the Creative Suite 6, such as Adobe Photoshop, Adobe Illustrator and Adobe Illustrator and Adobe InDesign. The newest version of that product, Adobe Creative Suite 6, has been available for separately. Improvements in this release:

• Brand New CSS-based Themes • Brand New CSS-based Control Panel • Brand New CSS-based Design Draft on Create/Modify Settings • Improvements to Custom Dialog Boxes

We believe you and your users should be able to experience these native APIs inside every Adobe product across the board, instead of having to worry about what 3D card you're running in your machine and how the 3D software the future, where everyone can enjoy the best of modern 2D and 3D within Adobe Photoshop and across Adobe at large.

The stock collection of tools found in Photoshop and its variations allows users to perform useful functions in the way only a software program intended for the task can. The tools are simple to use, and they're well organ Photoshop is an enormous program, it can load within seconds, as well as save huge files in batches. There are thousands of other features that add depth to Photoshop, but a basic understanding of the software will go a lo of you who don't know how to spell DIGIT, you're in for a bit of a challenge in this next section. Photoshop is all about learning by doing. It is the ultimate in teaching yourself a new skill. The best way to learn how to your own graphic, photo, or web content, or editing pictures and other documents that are subject to many rules. You can make most of the picture adjustments you need with this powerful toolkit. Having the right software i you can now download it without spending a nickel in monthly fees.

Bi-directional text handling support in WebKit features

Camera Raw improvements in version 5.5 (You can now resize your crop tool!)

<https://www.vibocasa.com/wp-content/uploads/2022/12/chaire.pdf> <https://www.mycatchyphrases.com/wp-content/uploads/2022/12/hamiheri.pdf> <https://almukaimi.com/archives/238079> <https://warshah.org/wp-content/uploads/2022/12/hallches.pdf> <https://gruposnoe.com/wp-content/uploads/2022/12/Photoshop-Cc-2015-Installer-Download-VERIFIED.pdf> <https://zentrum-beyond.de/wp-content/uploads/2022/12/wansel.pdf> <https://expertosbotox.com/wp-content/uploads/2022/12/Download-Photoshop-For-Pc-Windows-81-High-Quality.pdf> <https://www.movimento2stellette.it/wp-content/uploads/2022/12/faljoyo.pdf> <https://www.globalhuntittraining.com/wp-content/uploads/2022/12/Adobe-Photoshop-Download-07-EXCLUSIVE.pdf> <http://gamedevcontests.com/2022/12/25/photoshop-2022-version-23-0-1-incl-product-key-2022/>